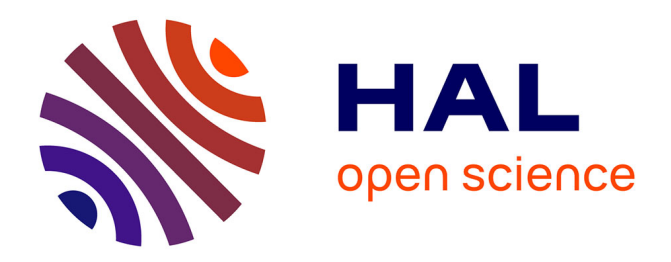

# **Requêtes XPath bipolaires et évaluation**

Maurice Tchoupé Tchendji, Brice Nguefack

## **To cite this version:**

Maurice Tchoupé Tchendji, Brice Nguefack. Requêtes XPath bipolaires et évaluation. Revue Africaine de Recherche en Informatique et Mathématiques Appliquées, 2017, Volume 27 - 2017 - Special issue CARI 2016,  $10.46298/ \text{arima}.3108$ . hal-01447297v2

# **HAL Id: hal-01447297 <https://hal.science/hal-01447297v2>**

Submitted on 6 Jul 2017

**HAL** is a multi-disciplinary open access archive for the deposit and dissemination of scientific research documents, whether they are published or not. The documents may come from teaching and research institutions in France or abroad, or from public or private research centers.

L'archive ouverte pluridisciplinaire **HAL**, est destinée au dépôt et à la diffusion de documents scientifiques de niveau recherche, publiés ou non, émanant des établissements d'enseignement et de recherche français ou étrangers, des laboratoires publics ou privés.

## **Requêtes XPath bipolaires et évaluation**

## Maurice TCHOUPÉ TCHENDJI<sup>\*</sup>, Brice NGUEFACK<sup>\*</sup>

\* Département de Maths-Informatique Faculté des Sciences, Université de Dschang BP 67, Dschang-Cameroun ttchoupe@yahoo.fr, maurice.tchoupe@univ-dschang.org brice\_nguefack@yahoo.fr

**RÉSUMÉ.** Le concept de requêtes bipolaires (on parle aussi de requêtes avec préférences) a émergé dans la communauté des Bases de Données Relationnelles, pour permettre aux utilisateurs d'obtenir des réponses beaucoup plus pertinentes à leurs préoccupations, exprimées via des requêtes dites avec préférences. De telles requêtes ont généralement deux parties : la première permet d'exprimer les contraintes strictes et la seconde, des préférences ou souhaits. Toute réponse à une requête avec préférences doit nécessairement satisfaire la première partie et préférentiellement la seconde. Toutefois, s'il existe au moins une réponse satisfaisant la seconde partie, toutes les réponses ne satisfaisant que la première partie seront exclues du résultat final : elles sont dominées. Dans ce papier, nous explorons une approche d'importation de ce concept dans les Bases de Données XML via le langage XPath. Pour ce faire, nous proposons le langage PrefSXPath, une extension du langage XPath permettant d'exprimer les requêtes XPath avec préférences structurelles, puis, nous présentons un algorithme d'évaluation des requêtes PrefSXPath à l'aide des automates.

**ABSTRACT.** The concept of bipolar queries (also call preferences queries) emerged in the Relational Databases community, allowing users to get much more relevant responses to their requests, expressed via queries say with preferences. Such requests usually have two parts: the first is used to express the strict constraints and the second, preferences or wishes. Any response to a query with preferences must necessarily satisfy the first part and preferably the latter. However, if there is at least a satisfactory answer of the second part, those satisfying only the first part will be excluded from the final result: they are dominated. In this paper, we explore an approach of importation of this concept in a XML Database via XPath language. To do this, we propose PrefSXPath language, an extension of XPath in order to express XPath queries with structural preferences, then we present a query evaluation algorithm of PrefSXPath using automata.

**MOTS-CLÉS :** XML, XPath, Requêtes avec Préférences, Base de Données XML, Skyline, Automates.

**KEYWORDS :** XML, XPath, Preferences Queries, XML Database, Skyline, Automata.

#### **1. Introduction**

Les documents semi-structurés XML ont une structure flexible [1] et ne contiennent que du texte. Ils permettent alors d'échanger et de stocker les données plus aisément qu'avec les Bases de Données Relationnelles (BDR) classiques : on parle de Bases de Données XML (BDs XML).

L'exploitation des données stockées dans une BD se fait généralement via un langage dédié d'interrogation (SQL pour les BDR, XPath [15], XQuery [16] pour les BD XML, . . . ) permettant à l'utilisateur de rédiger des requêtes qui peuvent dans certains cas, contenir d'une part des exigences obligatoires appelées *contraintes*, et d'autre part, des exigences optionnelles appelées *préférences* ou *souhaits* : on parle alors de *requêtes bipolaires* ou de requêtes avec préférences<sup>1</sup>[6, 9].

Des langages spécifiques (généralement des extensions du SQL ou du XPath) ont été proposés pour l'écriture des requêtes avec préférences : *SQLf* [3], *Preference SQL* [8], *Preference Queries* [5], . . . pour les BDR, *XPref* [11], *Prefrence XPATH* [14], . . . pour les BD XML. Les extensions de XPath prenant en compte les préférences ([11, 14]) procèdent généralement par réécriture de requêtes vers le format XPath pure. Bien plus, ils ne s'intéressent généralement qu'aux préférences portant sur les valeurs alors qu'un document XML intègre aussi une structure qu'il convient de prendre en compte lors de son interrogation.

Ce papier a pour objectif de proposer une autre approche d'importation du concept de requête avec préférences dans les BDs XML via le langage XPath en se focalisant sur la structure : nous traitons des *préférences structurelles*. A cet effet, nous proposons le langage *PrefSXPath*, une extension du langage XPath permettant d'exprimer les requêtes XPath avec préférences structurelles. Bien plus, nous présentons aussi une approche d'évaluation des requêtes *PrefSXPath* à l'aide des automates suivant la technique utilisée par Bin Sun et al. [2] pour l'évaluation des requêtes classiques (sans préférences). Notons que notre proposition se distingue de celles de [14, 11] sur bien des points : ils se sont intéressés principalement aux préférences portant sur les valeurs quand nous le faisons sur les structures, leur extension de XPath est localisée au niveau des prédicats alors que la notre porte également sur des nœuds sans prédicats ; là où ils font une réécriture de requête nous proposons un algorithme d'évaluation.

La figure 1 donne une vue synoptique de la démarche d'évaluation proposée ; elle se décline en deux étapes. En fait, étant donné une requête *PrefSXPath Q* à appliquer à un document XML *D*, après construction comme dans [2] d'un automate *A* relativement à la requête *Q* et extraction d'un index *T<sup>q</sup>* de *D*, dans la première étape, *A* est utilisé pour générer toutes les réponses de *Q* dans *D* sans tenir compte des préférences. Parallèlement à la production des réponses de cette étape, des structures de données contenant des informations pour la sélection des meilleures réponses sont produites et utilisées dans la seconde étape pour construire une table relationnelle *preferenceTable*. Cette table indique de façon booléenne pour chaque réponse *r* et pour chaque préférence *p* contenue dans *Q* si une occurrence de *p* a été utilisée pour produire la réponse *r*. L'opérateur Skyline [12] est ensuite appliqué sur la table *preferenceTable* pour choisir les meilleures réponses : ce sont celles associées à des tuples non dominés.

La suite de ce manuscrit est constituée de trois sections présentant respectivement des notions relatives aux documents XML dans la section 2, une grammaire pour le langage

<sup>1.</sup> C'est la seconde appellation que nous adopterons par la suite.

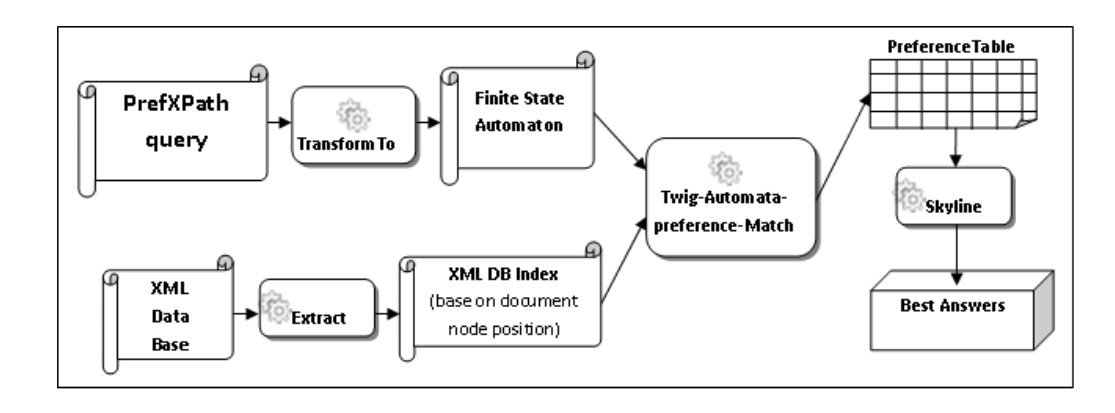

**Figure 1.** Une vue synoptique de notre approche d'évaluation de requêtes XPath avec préférences.

*PrefSXPath* dans la section 3, l'algorithme d'évaluation des requêtes *PrefSXPath* ainsi qu'une étude de sa complexité dans la section 4, et enfin une conclusion dans laquelle nous faisons un bilan de notre travail et présentons quelques pistes pour des travaux futurs (section 5). Une annexe est également fournie (Annexe A) présentant un exemple complet d'évaluation d'une requête *PrefSXPath* contenant les différents types de motifs de requêtes adressés dans ce manuscrit.

### **2. Documents XML et interrogations**

#### **2.1. Documents XML : représentations et indexations**

Un *document XML abstrait*<sup>2</sup> est représenté par un arbre étiqueté  $D = (N_d, E_d)$  où  $N_d$ est un ensemble de nœuds étiquetés, *E<sup>d</sup>* un ensemble d'arcs reliant chacun deux nœuds de *N*<sup>*d*</sup>. Pour tout nœud  $x \in N_d$  la fonction *label*<sup>*d*</sup>(*x*) retourne son étiquette.

Les documents XML sont généralement exploités à travers un index. Une présentation détaillée de ceux couramment utilisés est donnée dans [7, 10]. Dans ce papier nous utiliserons l'indexation basée sur la position des nœuds (aussi appelée la notation positionnelle) [10] dans laquelle chaque nœud du document est représenté par un triplet *(Start, End, Level)* : *Start* et *End* représentent respectivement les positions de début et de fin de l'élément dans le document ; *Level* est la profondeur du nœud dans la représentation arborescente du document (fig. 2). Avec cette convention, comme dans [17], l'index d'un document est constitué d'un ensemble de listes chainées *T<sup>a</sup>* d'occurrences de nœuds de type *a* triées suivant la composante *Start* du triplet (fig. 3). L'un des avantages de cette représentation est qu'elle permet, étant donné deux nœuds *a* et *b* quelconques représentés respectivement par les triplets *(starta, enda, levela)* et *(startb, endb, levelb)*, de déterminer les relations *parent-enfant* ou *ancêtre-descendant* en temps constant. En effet, *a est un ancêtre de b* si et seulement si *starta<startb<enda*. Si de plus *levela +1=levelb*, alors, *a* est le *parent* de *b*. Par la suite, nous dirons d'un nœud *a* qu'il *recouvre* un nœud *b* si *b* est un descendant de *a*.

<sup>2.</sup> Dans un document abstrait, on fait abstraction des nœuds de textes et des nœuds d'attributs : ceux-ci ne sont pas d'un intérêt avéré pour les traitements purement structurels qui nous intéressent dans ce papier.

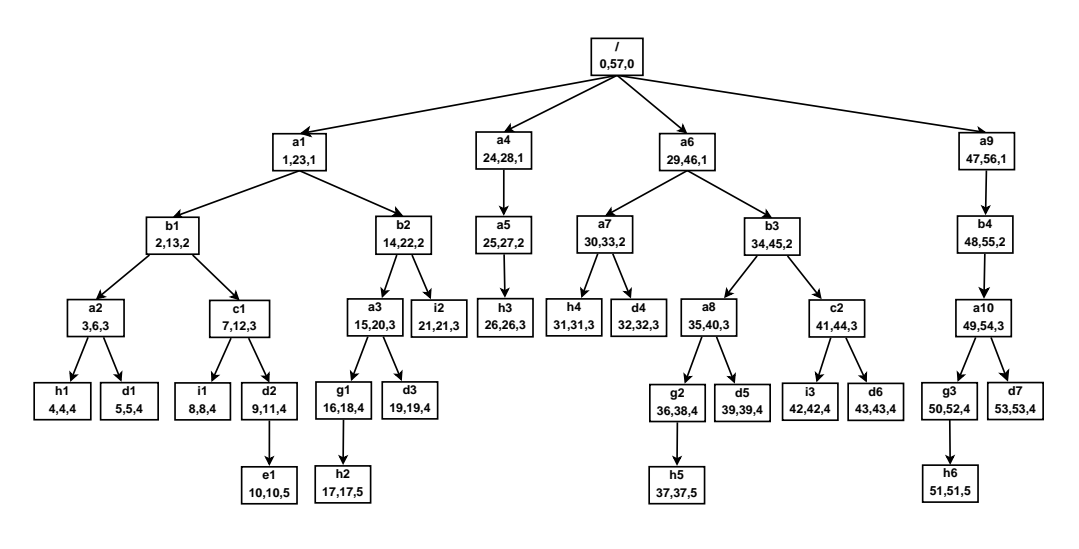

**Figure 2.** Document XML décoré à l'aide des triplets (start, end, level).

La figure 2 est une illustration de la représentation arborescente d'un document XML dans laquelle chaque nœud est décoré par sa notation positionnelle ; la figure 3 en est un index.

#### **2.2. Documents XML : requêtes et évaluations**

A l'instar d'une BD classique, un document XML contient des informations (des données). Il encapsule aussi une structure dont il faut impérativement tenir compte lors de son interrogation. Ainsi une requête XML concerne non seulement le contenu (les données) mais aussi la structure (les relations structurelles que l'utilisateur souhaite avoir entre les différentes occurrences des éléments). Comme pour la représentation des documents, une requête XML *Q* peut être représentée par un arbre *Q* = (*Nq*, *Eq*) dans lequel *N<sup>q</sup>* est un ensemble des nœuds étiquetés, *E<sup>q</sup>* un ensemble d'arcs reliant chacun deux nœuds de *Nq*. Dans *E<sup>q</sup>* on distingue deux types d'arcs : ceux reliant un nœud père à un nœud fils noté

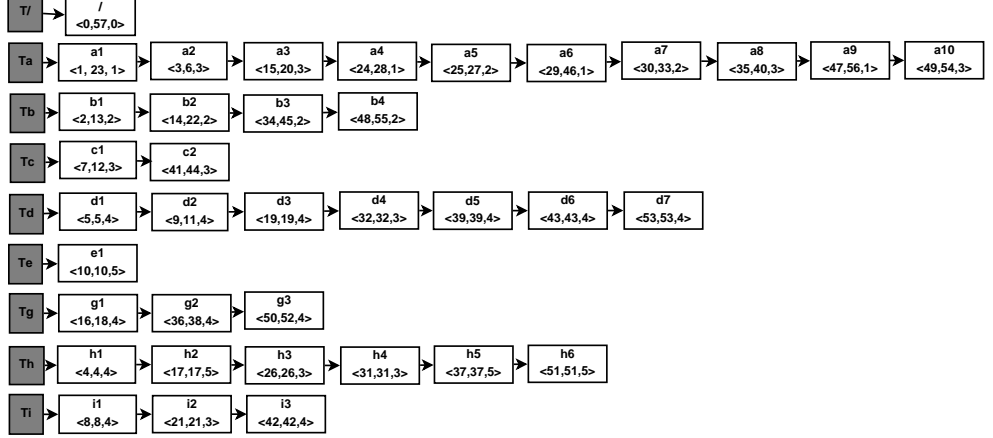

**Figure 3.** Index du document de la figure 2.

*x*/*y* et ceux reliant un nœud à un de ses descendants noté *x*//*y*. Pour tout arc *x* ∈ *N*<sup>*q*</sup> la fonction *label<sub>q</sub>*(*x*) retourne son étiquette, et on note  $\Sigma = \{label_q(x), x \in N_q\}.$ 

Soient,  $Q = (N_q, E_q)$  une requête,  $D = (N_d, E_d)$  un document XML, deux nœuds  $n_d \in$ *N*<sup>d</sup> et  $n_q \in N_q$  : On dira que  $n_d$  *est une occurrence de*  $n_q$  *dans D si label* $_q(n_q) = label_d(n_d)$ . On dira aussi que la requête *Q* est *satisfaite* dans *D* si chacun des nœud de *N<sup>q</sup>* possède au moins une occurrence dans *N<sup>d</sup>* et telle que les relations de parenté existant entre les nœuds de *N<sup>q</sup>* soient les mêmes qui existent entre leurs occurrences.

#### **2.3. Requêtes XPath et évaluations**

 $XPath$  (XML Path) [15] est un langage essentiel<sup>3</sup> de requête XML permettant de sélectionner des nœuds d'un document XML de sorte que le chemin allant de la racine du document à chacun des nœuds sélectionnés satisfait un motif (la requête) donné. En plus des différents axes de navigation dans l'arbre XML, comprenant les axes parent-enfant et ancêtre-descendant, on trouve aussi dans les requêtes XPath des prédicats associés à des nœuds. Ce sont des expressions booléennes comprises entre les symboles '[' et ']' et accolées à un nœud requête pour signifier que les occurrences licites de ce nœud sont celles pour lesquelles le prédicat est évalué à *True*.

De nombreuses techniques d'évaluation de requêtes XPath existent [13, 4], parmi lesquelles celle développée par Bin Sun et al. [2] sur laquelle nous nous appuyons pour étayer notre approche d'extension du langage XPath pour y intégrer les préférences. Dans l'approche de [2] une requête XPath est transformée en un automate en appliquant un ensemble de schémas de construction associés aux différents types de chemin existant dans le langage XPath. Certaines transitions de l'automate produit sont décorées par des *actions* dont l'exécution dans l'algorithme de matching, lors du franchissement de telles transitions permet de construire progressivement la solution de la requête.

## **3. PrefSXPath : un langage pour l'expression des requêtes XPath avec préférences**

Dans cette section, nous présentons la grammaire de *PrefSXPath* ainsi que des éléments du vocabulaire utilisé dans la suite de ce manuscrit.

#### **3.1. Une notation pour les préférences dans la grammaire de XPath**

Nous introduisons la notation ' !' comme opérateur unaire dans la grammaire de *Pref-SXPath* (voir ligne 7 du listing ci-dessous) pour l'expression des préférences dans un (sous-)chemin XPath. Par exemple, dans la requête *PrefSXPath Q*<sup>1</sup> = /*a*/(*b*[*c*])!/*d* les sous-chemins /*a* et /*d* représentent des *contraintes*, alors que /(*b*[*c*])! représente une *préférence*. *Q*<sup>1</sup> est interprétée comme une requête retournant toutes les occurrences *di* du nœud résultat *d* satisfaisant : (1) Le chemin allant de la racine à *di* possède (obligatoirement) une occurrence de *a* et éventuellement une occurrence de *b* si celle-ci est parente d'une occurrence de *c*. Les occurrences *di* candidates à faire partie de la réponse sont donc celles pour lesquelles il existe dans le document un sous-arbre de l'une des formes */ai/bi[ci]/di* ou */ai/di*. (2) S'il existe même une seule réponse candidate, disons *dp*, telle que le chemin allant de la racine à *dp* contienne une occurrence de *b* (*/ap/bp/dp)*), alors, seules les réponses candidates intégrant une occurrence de *b* seront retournées comme

<sup>3.</sup> Il est utilisé par bien d'autres langages d'interrogation XML comme XQuery [16], XSLT, . . .

réponses à la requête : on dit qu'elles *dominent* les autres solutions. En fait, vue que le chemin (*b*[*c*])! permet d'exprimer une préférence, on ne retournera prioritairement (et de façon exclusive) que les occurrences de *d*, fils d'une occurrence de *b* elle même parente d'une occurrence de *c*. Ainsi présenté, la notion de préférence permet de ne retenir comme résultat à la requête que les *meilleures réponses* c-à-d. les plus préférées<sup>4</sup>.

En nous basant sur la grammaire donnée dans [2] pour décrire un sous ensemble significatif du langage XPath, nous considérons la grammaire suivante pour les expressions *PrefSXPath*.

```
Syntaxe BNF des expressions PrefSXPath
1 AbstTwigExpr ::= '/' RltvTwigExpr
2 | '(' RltvTwigExpr ')'
  3 RltvTwigExpr ::= RltvTwigExpr BinaryOp RltvTwigExpr
4 | RltvTwiqExpr UnaryOp
                   5 | Step
  BinaryOp ::= '/' | '//'7 UnaryOp ::= '*' | '+' | '?'|!
  Step ::= Name
           | Name '[' Predicate ']'
  Predicate ::= RltvTwiqExpr
```
L'opérateur unaire *' !'* est introduit à la ligne 7 du listing précédent.

/*a*/(*b*[(*c*[*d*/*e*!])!/*i*])!/*a*[*d*]/*g*!/*h* est un (exemple de) mot pour le langage dénoté par cette grammaire : c'est un chemin *PrefSXPath* c'est-à-dire une requête avec préférences.

#### **3.2. Quelques définitions et notations**

Considérons la requête avec préférence  $Q_3 = \frac{a}{(b[(c[d/e!]):i])!}/a[d]/g!/h$  ayant *h* pour *nœud résultat* (fig. 4). En remarquant que plusieurs nœuds d'une expression *PrefSX-Path* peuvent avoir le même label, pour pouvoir désigner sans ambigüité tout nœud par son label, on peut lui ajouter un indice relativement à sa position dans l'expression. *Q*<sup>3</sup> par exemple est reécrit en  $Q_3 = \frac{a_1}{(b[(c[d_1/e!)])!/i]!/a_2[d_2]/g!/h}$ .

Dans *Q*3, aux nœuds *b*, *c* et *a*<sup>2</sup> sont associés des prédicats donnés respectivement par les *chemins prédicats* [(*c*[*d*1/*e*!])!/*i*], [*d*1/*e*!] et [*d*2] ; de tels nœuds sont appelés *nœuds clés*<sup>5</sup> . Le chemin obtenu en supprimant dans la requête tous les chemins prédicats est appelé *chemin principal* : Q3 a pour chemin principal /*a*1/*b*!/*a*2/*g*!/*h*. Le sous-chemin (*b*[(*c*[*d*1/*e*!])!/*i*])! permettant d'exprimer une préférence est appelé *chemin préférence* et le nœud clé *b* de ce chemin est appelé *nœud préférence* de ce chemin. En fait, on appelle *nœud(s) préférence(s)* d'un chemin préférence le(s) nœud(s) résultat(s) de ce chemin<sup>6</sup> .

Quand un nœud préférence figure dans un chemin prédicat, il est lié au chemin principal par un unique nœud clé qui est son pivot. Le *pivot*<sup>7</sup> d'un nœud préférence est en fait,

<sup>4.</sup> Notons que le concept de préférence est différent de celui de optionnelle déjà présente dans le langage XPath et symbolisé par ' ?'. Par exemple, avec la requête  $Q_2 = \frac{a}{(b[c])'}$ /*d* dans laquelle le sous chemin  $/(b[c])$ ? est optionnel, les occurrences *di* de *d* qui seront retournées sont celles appartenant à un sous arbre du document de l'une des deux formes /*ai*/*bi*[*ci*]/*di* ou /*ai*/*di*.

<sup>5.</sup> Lors de l'exécution de la requête, quand on arrive sur un nœud clé, on doit suivre deux chemins parallèlement : celui du prédicat et celui du chemin principal.

<sup>6.</sup> Par exemple, les requêtes suivantes a !, (a[b/c]) !, (a /b([c/d]) !/e) !, (a/(b[c/d]) !) ! ont pour nœuds préférences respectivement {a}, {a}, {e}, {a, b}.

<sup>7.</sup> En considérant la notation positionnelle, si *np*(*sn*,*en*,*ln*) est un nœud préférence et *nc*1(*sc*1,*ec*1,*lc*1),... ,*nck*(*sck*,*eck*,*lck*) sont *k* nœuds clés ancêtres de *np* (on a dans ce cas,

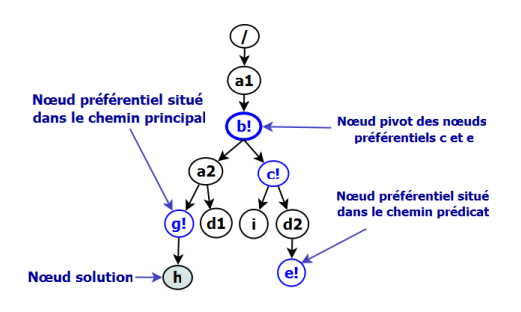

**Figure 4.** Illustration d'une requêtes XPath avec préférences.

le nœud clé situé sur le chemin principal tel que le chemin qui les relie ne passe pas par un autre nœud clé situé sur le chemin principal. Notons que si un nœud préférence est situé sur le chemin principal, il est son propre pivot. Dans *Q*3, les nœuds préférences *b*, *c*, *e* et *g* ont respectivement pour pivots les nœuds *b*, *b*, *b* et *g* (voir fig. 4).

L'approche d'évaluation utilisée ici est descendante : on évalue une requête en commençant par l'évaluation du nœud le plus proche de la racine et en évoluant vers les feuilles. Nous appellerons donc par la suite *requête partielle* tout (chemin) préfixe d'une requête : /*a*/(*b*[(*c*[*d*/*e*!])!/*i*])! est une requête partielle de *Q*3.

#### **4. Evaluation des requêtes PrefSXPath à l'aide des automates**

Visuellement, si on exécute la requête *Q*<sup>3</sup> (fig. 4) sur le document de la figure 2, on obtiendra comme réponse l'occurrence *h*1 de *h*. Cette section est consacrée à la description de notre approche d'évaluation de telles requêtes et en l'étude de sa complexité.

#### **4.1. De l'expression PrefSXPath à l'automate**

Le tableau 1 donne à l'exemple de celui présenté dans [2] pour chaque motif de requête *PrefSXPath*, le schéma de l'automate à construire correspondant. Les transitions de ces automates sont étiquetées soit par des éléments de Σ, soit par λ quand la requête permet d'exprimer une relation *ancêtre-descendant* (*x*//*y*), soit par le nom d'une des actions décrites à la section 4.2.2.

Une requête *prefSXPath Q* ayant un prédicat sur le noeud "C" peut être décomposé sous la forme : *Q= ch1/C[ch2]/ch3* où les *chi*, i=1,2,3 sont des chemins *prefSXPath*. L'automate correspondant à la requête *Q* est construit en connectant suivant les motifs présentés dans le tableau 1 les trois automates *A*1, *A*<sup>2</sup> et *A*<sup>3</sup> correspondants respectivement aux (sous-)requêtes *ch1*, *ch2* et *ch3* (voir figure 5). Par application de ce principe à la requête 4, on obtient l'automate de la figure 6.

*sci* < *sn* ≤ *en* < *eci*, ∀*i*,1 ≤ *i* ≤ *k*) et situés sur le chemin principal, alors le nœud pivot de *np* est le nœud *ncl* (*scl*,*ecl*,*lcl*), 1 ≤ *l* ≤ *k* tel que (*ecl* == *minimum*(*ec*1,... ,*eck*)) : c'est le nœud y ayant la plus petite valeur de *endPos*. On peut donc statiquement calculer le nœud pivot de tout nœud préférence. On supposera donc dans la suite qu'on dispose d'une fonction getPivotId qui retourne le pivot d'un nœud préférence donné. Par exemple,  $getPivotld$  (c) = b.

| <b>Chemin PrefSXPath</b>                   | Automate correspondant                                      |
|--------------------------------------------|-------------------------------------------------------------|
| $a \in \Sigma$ , /a                        | a                                                           |
| Ch1/Ch2                                    | 0<br>Auto Ch <sub>2</sub><br>Auto Ch1                       |
| Ch1//Ch2                                   | λ<br>Auto Ch1<br>Auto Ch2<br>$\bigcirc$                     |
| Ch?                                        | End Op<br>Begin Op<br>Auto Ch                               |
| Ch!, a étant un nœud préfé-<br>rence de Ch | <b>EndPref</b><br>Begin Pref(a)<br>Auto Ch                  |
| $c \in \Sigma$ , $c[Ch]$                   | PopRestore<br><b>Filter Up</b><br>PUS H<br>c<br>Auto Ch ()́ |
| $Ch^*$                                     | <b>BeginStar</b><br><b>EndStar</b><br>Auto Ch               |

**Tableau 1.** Motifs de requêtes PrefSXPath et schémas d'automates correspondant

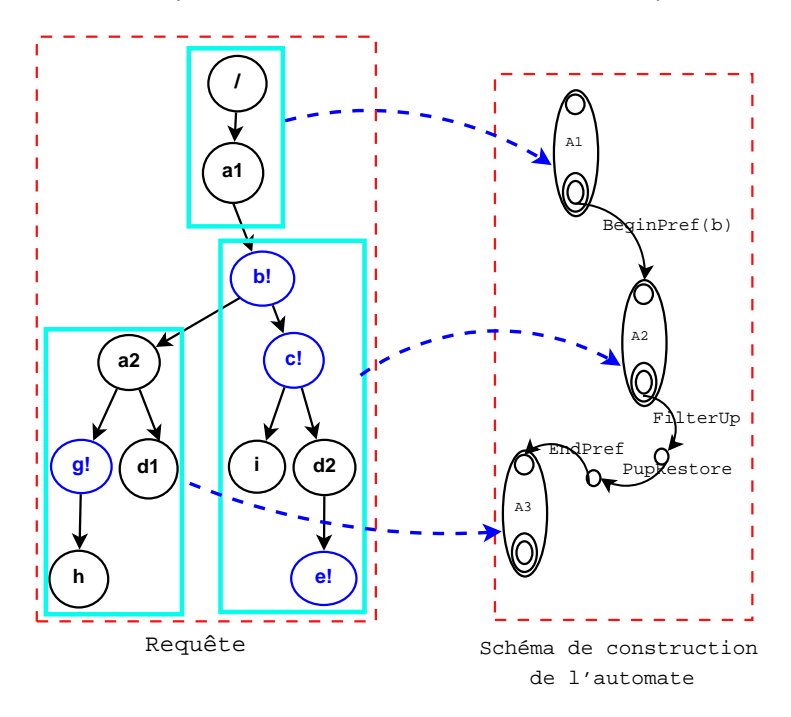

**Figure 5.** Principe de construction de l'automate dérivé d'une requête.

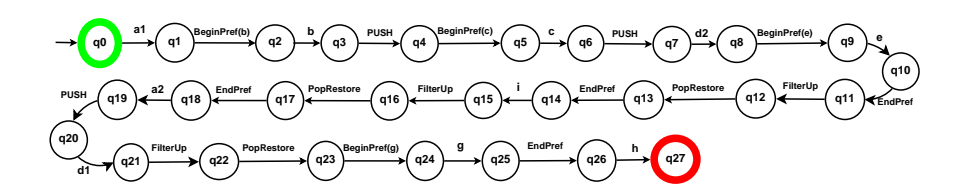

**Figure 6.** Automate construit à partir de la requête 4 en utilisant les motifs du tableau 1.

#### **4.2. Algorithme d'évaluation**

#### **4.2.1. Les structures de données**

Rappel : l'évaluation d'une requête *PrefSXPath* est descendante. Au cours de l'évaluation, le résultat de l'évaluation du nœud requête courant est stocké dans une variable appelée *currentAnswer*. Ce qui suit est une description des autres variables utilisées par l'algorithme.

**partialSolutionStack :** pile utilisée lors du traitement des (sous-)chemins optionnels et préférences. En effet, lors du franchissement d'un arc étiqueté par l'une des actions *BeginOP* ou *BeginPref* ou encore *Push*<sup>8</sup> , la solution partielle courante (contenue dans *currentAnswer*) y est stockée en vue de son utilisation à la fin du traitement du sous-chemin optionnel ou préférence (c'est-à-dire, traversé d'un arc étiqueté *EndOp* ou *EndPref*) pour construire la nouvelle solution courante.

**prefNodeStack :** pile utilisée pour stocker et restituer les nœuds préférences contenus dans le chemin préférence courant : lors du franchissement d'un arc étiqueté *BeginPref(a)*, le nœud préférence *a* y est empilé et lors du franchissement d'un arc étiqueté *EndPref*, on y effectue un dépilement.

**answerPivotTable :** tableau associatif dont chaque entrée contient une paire *(clé, valeur)*. *clé* est un identifiant d'un nœud pivot, et la valeur associée est le résultat de l'évaluation de la sous-requête ayant ce nœud comme nœud résultat ; il est initialisé à *currentAnswer* au moment du franchissement d'un arc étiqueté *clé*. Lors du franchissement d'un arc étiqueté *EndPref* l'entrée associée à la clé du pivot du nœud préférence courant (c'est celui se trouvant actuellement au sommet de la pile *prefNodeStack*) est utilisée pour filtrer les occurrences du pivot à stocker dans l'entrée de la table *infoPrefNodeTable* correspondant au nœud préférence courant.

**infoPrefNodeTable :** tableau associatif dont chaque entrée contient une paire *(clé, valeur)*. clé est un identifiant d'un nœud préférence, et la valeur associée est constituée des occurrences du pivot de ce nœud recouvrant au moins une de ses occurrences.

**preferenceTable :** tableau de booléens renseignant pour chaque réponse *r* de la requête et pour chaque nœud préférence *p* si une occurrence de *p* a été utilisée pour la production de la solution *r*. Le cas échéant, l'entrée correspondante est mise à « *True* » sinon, elle est mise à « *False* ».

#### **4.2.2. Les actions**

Le tableau 2 associe à chaque action la description des traitements à effectuer lors du franchissement d'un arc étiqueté par cette action. Ces traitements sont implémentés dans la fonction *perform\_action*<sup>9</sup> dont le code est disséminé dans les cellules adéquates du tableau 2.

<sup>8.</sup> Voir la description des actions à la section 4.2.2.

<sup>9.</sup> La fonction perform\_Action(action, q, currentAnswer,) ; (algo. 1 ligne 12) permet d'effectuer les traitements liés à l'action action étiquetant l'arc associé à l'état *q*, les réponses courantes étant dans currentAnswer.

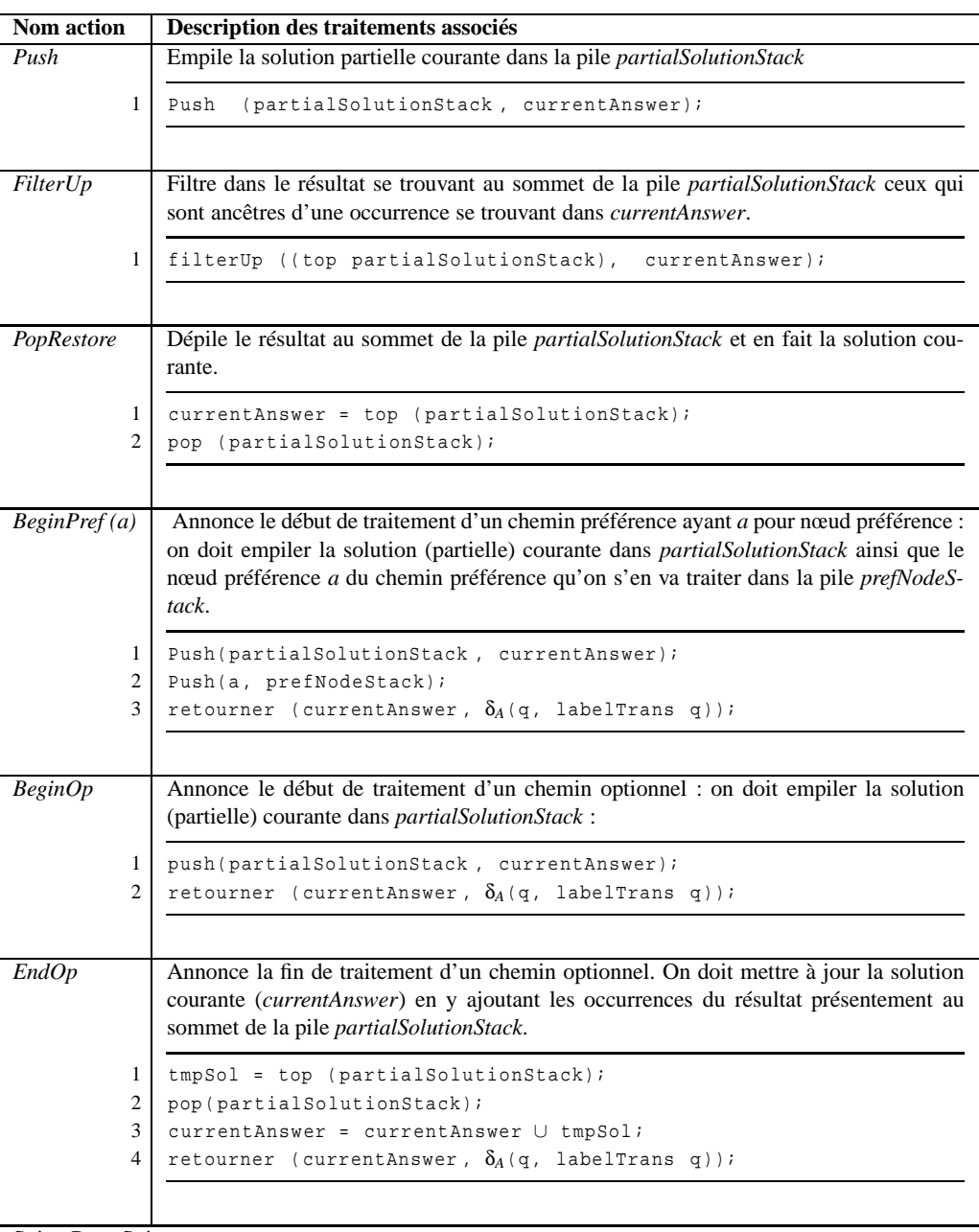

### Tableau 2: Actions et traitements associés

Suite, Page Suivante ...

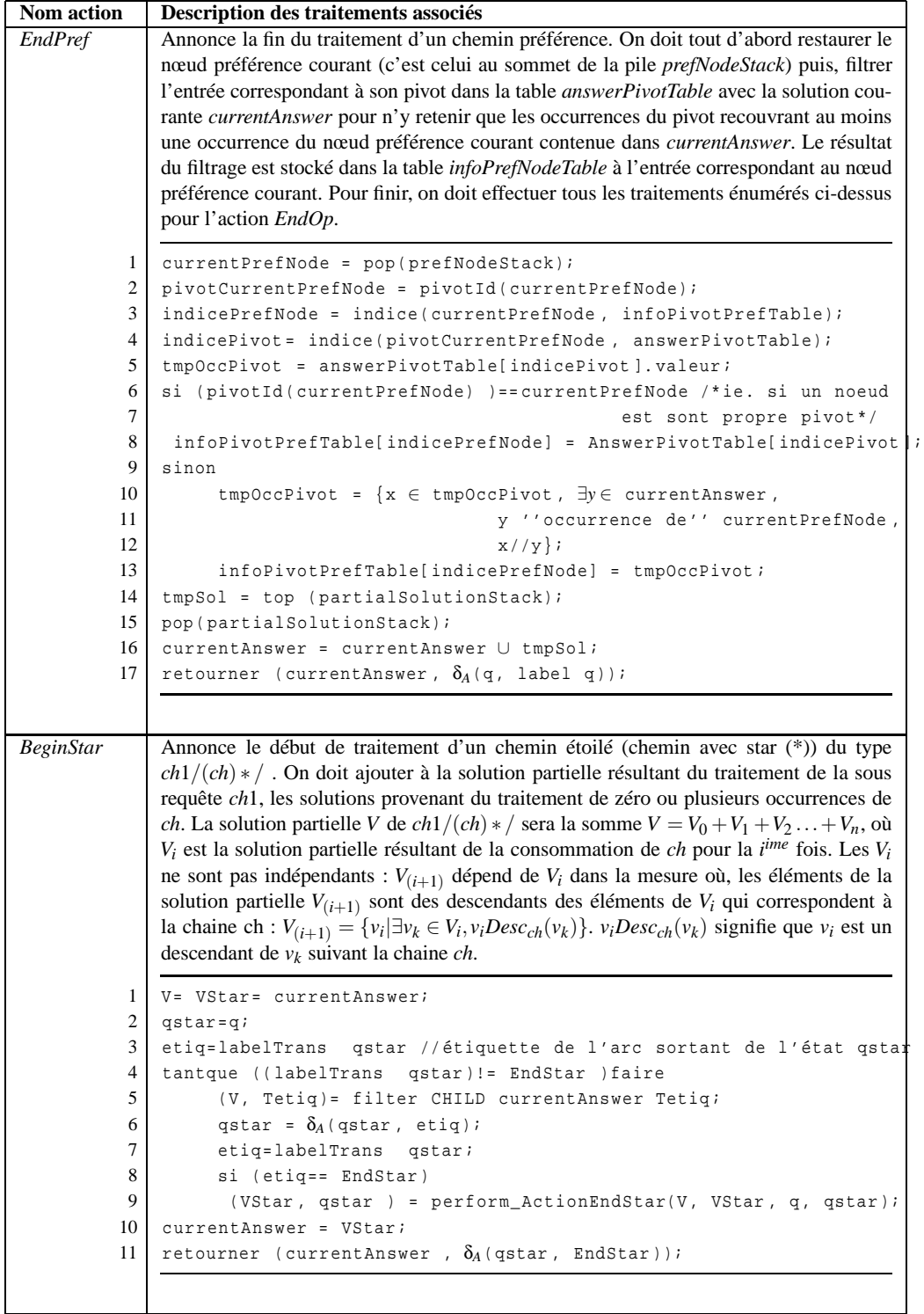

Suite, Page Suivante ...

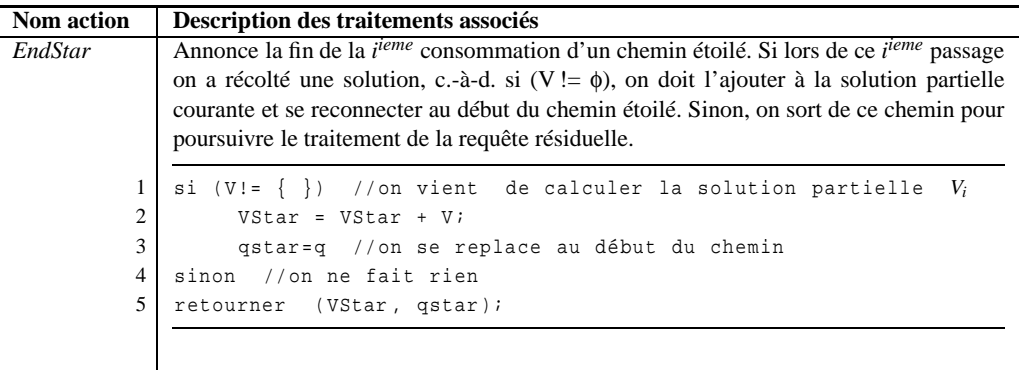

Dans le pseudo-code disséminé dans le tableau 2, la fonction *etiquette* retourne l'étiquette de l'unique arc associé à un état donné, et la fonction *perform\_ActionEndStar(V, VStar ,q, qstar)* ; est une spécialisation de la fonction *performAction*. Elle est appelée pour invoquer les traitements liés à l'action *EndStar*. Ici, *V* est la solution obtenu lors du matching du *chemin étoilé*<sup>10</sup> pour la *i* ième fois, *VStar* la somme des solutions obtenues lors du matching au cours des (i-1) fois précédentes, *q* l'état correspond à l'action *BeginStar* associé à l'action *EndStar* courant, *qstar* l'état courant associé à l'action *EndStar*.

#### **4.2.3. L'algorithme**

Rappelons que l'évaluation d'une requête avec préférences se fait en deux étapes : (1) recherche de toutes les solutions de la requête (sans tenir compte des préférences) puis, (2) sélection des meilleures solutions (c'est celles qui *intègrent*<sup>11</sup> un maximum d'occurrence de nœud préférence).

Notons que quand un nœud préférence apparait dans un chemin prédicat, il est impossible à postériori de savoir s'il a été impliqué dans la production d'une réponse donnée de la requête. Pour solutionner ce problème, pendant le déroulement de la première étape (décrite section précédente), on a construit en parallèle une table *infoPrefNodeTable*.

#### **Etape1 : évaluation sans tenir compte des préférences**

L'algorithme de la première étape d'évaluation d'une requête *PrefSXPath Q* sur un document *D* (algo. 1) prend en entrée un index *Tq* de *D* et l'automate *A* associé à *Q*. Il retourne le triplet *(currentAnswer, infoPrefNodeTable, answerPivotTable)* utilisé dans la seconde étape pour construire la table *preferenceTable* de laquelle sont extraites les meilleures réponses. Dans l'algorithme 1, on parcourt l'automate *A* à partir de l'état initial en exécutant suivant le type de l'étiquette de la transition qui part de l'état courant le traitement correspondant : si c'est une valeur  $a \in \Sigma$ , (on est sur un chemin de type *ch*1/*a*/*ch*2), alors, on filtre dans la liste *Ta* les occurrences de *a* qui sont fils d'un élément de la solution courante *currentAnswer* (algo. 1, ligne 15) et si *a* est un pivot, on remplit l'entrée correspondante dans la table *answerPivotTable* (algo. 1, lignes 16-18) ; sinon si c'est  $\lambda$ , (on est sur un chemin de type  $a/|b|$ ) alors, on filtre dans la liste *Tb* les occurrences de *b* qui sont descendants d'un élément de la solution courante *currentAns-*

<sup>10.</sup> Nous appelons ainsi un chemin requête contenant l'étoile (\*). Par exemple, dans la requête *i*(*j*/*k*)∗, *j*/*k* est un chemin étoilé.

<sup>11.</sup> Soit *Q* une requête avec préférence ayant pour nœud résultat *Nr* et possédant un nœud préférence *N p* ; *N p* est situé soit sur le chemin principal de *Q* soit dans un chemin préférence de *Q*. Nous disons qu'une occurrence *nr* de *Nr* intègre une occurrence *np* de *N p* si *np* recouvre *nr* dans le cas où *N p* est situé sur le chemin principal ou alors, s'il existe une occurrence *npiv* du pivot de *np* et telle que *npiv* recouvre à la fois *np* et *nr*.

*wer* (algo 1, lignes 6-8). Enfin, si c'est une action *(BeginStar, BeginPref, EndPref, . . . )*, les instructions prévues pour le traitement de celle-ci (tableau 2) sont exécutées.

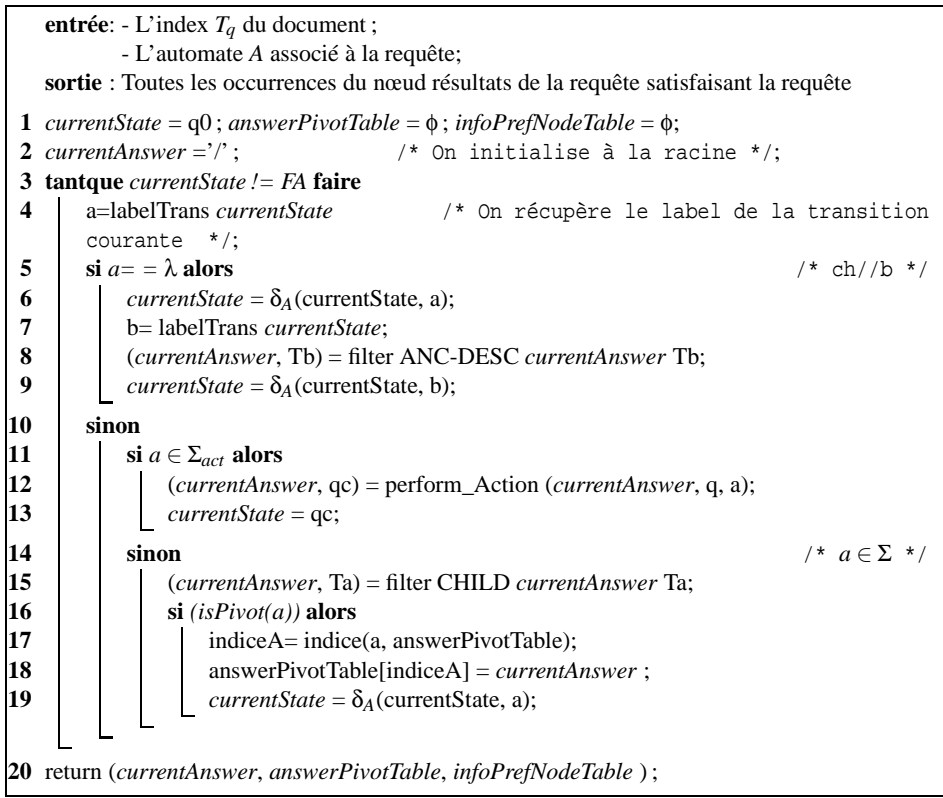

**Algorithm 1:** Twig-Automata-Preference-Match pour l'étape 1

#### **Etape 2 : extraction des meilleures réponses**

La seconde étape est divisée en deux phases : dans la phase 1 on construit la table *preferenceTable* et dans la phase 2 on sélectionne les meilleures réponses en appliquant *l'opérateur skyline*12[12] sur les tuples de la table *preferenceTable* pour ne retenir que les réponses contenues dans l'ensemble constitué des tuples non dominés.

Dans ce qui suit, pour des besoins d'illustrations, nous considérons la requête *PrefSX-*Path  $Q = |a_1| \dots |a_{(k-2)}/b! | \dots | a_k| \dots |a_{(k+l)}/c|a_1| \dots |a_{k_{pred}}/g! | \dots | \dots | a_{(k+l+2)} \dots |a_s/f$ ayant *f* comme nœud résultat, possédant deux nœuds préférences *b* et *g* situés respectivement sur le chemin principal et sur un chemin prédicat. Considérons aussi que :  $\bullet$  *Q* a pour chemin principal  $/a_1/.../a_{(k-2)}/b!/a_k/.../a_{(k+1)}/c/a_{(k+1+2)}/.../a_s/f$  de longueur s+1.

<sup>12.</sup> L'opérateur skyline [12] permet de sélectionner les meilleurs n-uplets d'une table relationnelle : ce sont ceux qui ne sont pas dominés au sens de la relation de préférence. De façon sommaire, il peut être présentée comme suit: soient deux tuples  $p = (p_1, \ldots, p_k, p_{k+1}, \ldots, p_n)$  et  $q = (q_1, \ldots, q_k, q_{k+1}, \ldots, q_n)$  d'une table relationnelle R de schéma *R*(*P*1,...*PK*,*PK*+1,...*Pn*). Pour les requêtes dans lesquelles les préférences portent sur les champs  $P_{k+1},...,P_n$ , on dira que **p domine q** et on note  $p > q$ , si les trois conditions suivantes sont satisfaites : (1)  $p_i = q_i$ , pour tout  $i = 1, 2, \ldots k$ . (2)  $p_i \geq q_i$  pour tout  $i = (k+1), \ldots, n$ . (3) il existe  $i, (k+1) \leq i \leq n$ , et  $p_i > q_i$ .

 $\bullet$  /*a*<sub>k</sub>/.../*a*<sub>(*k*+*l*)</sub>/*c*/*a*<sub>(*k*+*l*+2)</sub>/.../*a*<sub>*s*</sub>/*f* est le suffixe du chemin principal comprenant *K* =  $s+1-(k-1) = s-k+2$  nœuds, parmi lesquels on suppose avoir *p*,  $0 \le p \le K-1$  nœuds préférences.

• Le (sous-)chemin *d*1/... /*d*(*kpred*) contenu dans le prédicat associé au nœud *c* est le préfixe d'un chemin principal se terminant juste avant le nœud *g* et contenant  $k_{pred}$  nœuds<sup>13</sup>, parmi lesquels on suppose qu'on ait  $p_{pred}$ ,  $0 \leq p_{pred} \leq k_{pred}$  autres nœuds préférences. •  $a_{(k+l+2)}/\ldots/a_s/f$  sont les  $k_{princi} = s+1-(k+l+1) = s-k-l$  nœuds du chemin principal de *Q* compris entre *c* et le nœud résultat *f* , parmi lesquels on suppose y avoir  $p_{\text{princi}}$ ,  $0 \leq p_{\text{princi}} \leq k_{\text{princi}}$  nœuds préférences.

A l'aide d'une telle requête, présentons comment s'effectue le remplissage de la table *preferenceTable*. Elle comporte pour le cas de cet exemple au moins deux colonnes étiquetées *b* et *g* (ce sont les deux seuls nœuds préférences effectivement mis en exergue dans la requête *Q*). De façon générale, nous examinerons le cas où le nœud préférence est situé sur le chemin principal et celui dans lequel il ne l'est pas.

### • **Cas du nœud préférence « b » situé sur le chemin principal**

Les occurrences  $f_j(f_{js}, f_{je}, f_{jl})^{14}$  de *f* intégrant une occurrence  $b_i(b_{is}, b_{ie}, b_{il})$  de *b*  $\text{satisfont}: \left\{ \begin{array}{ll} b_{is} < f_{js} < b_{ie} \\ f_{is} < f_{is} < f_{is} \\ \end{array} \right\}$  (1)

 $f_{jl} = b_{il} + m,$   $m \in \{K - p, K - p + 1, \ldots, K\}$  (2) L'équation (1) exprime le fait que  $b_i(b_{is},b_{ie},b_{il})$  recouvre  $f_j\left(f_{js},f_{je},f_{jl}\right)$ . Tenant compte de ce que le (sous-)chemin allant de *bi* à *fi* peut événtuellement contenir une occurrence pour chacun des *p* nœuds préférences compris entre les nœuds *b* et *f* , l'équation (2) ex-

## prime le fait que *f<sup>j</sup>* doit être situé à une profondeur comprise entre (*K* − *p*) et (*K*) de *bi*.

#### • **Cas du nœud préférence « g » situé dans un chemin prédicat**

Les occurrences  $f_j(f_{js}, f_{je}, f_{jl})$  de *f* qui intègrent une occurrence  $g_i(g_{is}, g_{ie}, g_{il})$  de *g* ayant pour pivot l'occurrence  $c_v$  ( $c_{vs}, c_{ve}, c_{vl}$ ) de  $c^{15}$  satisfont :

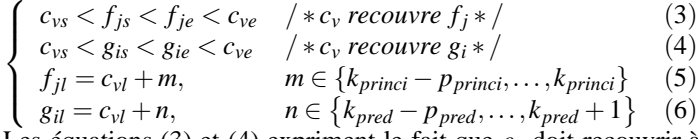

Les équations (3) et (4) expriment le fait que  $c<sub>v</sub>$  doit recouvrir à la fois  $f<sub>j</sub>$  et  $g<sub>i</sub>$ . De même que pour le cas précédent, le (sous-)chemin allant de *c<sup>v</sup>* à *f<sup>j</sup>* (resp. de *c<sup>v</sup>* à *gi*) contient éventuellement des occurrences des *kprinci* (resp. *ppred*) nœuds optionnels compris entre les nœuds  $c_v$  et  $f_i$  (resp.  $c_v$  et  $g_i$ ). L'équation (5) (resp. 6) exprime le fait que *f<sup>j</sup>* (resp. *gi*) doit être situé à une profondeur comprise entre (*kprinci* − *pprinci*) et (*kprinci*) (resp.  $(k_{pred} + 1 - p_{pred})$  et  $(k_{pred} + 1)$  de  $c_v$ ) de  $c_v$ .

Ainsi donc, pour tout résultat *f<sup>j</sup>* de la requête, pour un nœud préférence *b* situé sur le chemin principal, l'entrée *preferenceTable[ f<sup>j</sup> , b] = 1* s'il existe au moins une occurrence *bis* de *b* dans la liste présente dans l'entrée *infoPrefNodeTable[b]* recouvrant *f<sup>j</sup>* (équation 1) et située à la "bonne profondeur"' dans le sous arbre ayant *bis* pour racine (équations 2), sinon, elle est mise à zero. De même, pour un nœud préférence *g* situé dans un prédicat, l'entrée *preferenceTable[f<sub>j</sub>*,  $g$ ] = 1 s'il existe au moins une occurrence  $c_{vs}$  du pivot *c* de *g* dans la liste présente dans *answerPivotTable*[*c*] recouvrant à la fois *f<sup>j</sup>* (équation 3) et

<sup>13.</sup> Tous appartenant au chemin principal.

<sup>14.</sup> Rappelons que *fjs*, *fje* , *fjl* sont respectivement les composants du triplet (start, end, level) représentant le nœud *f<sup>j</sup>* dans le document.

<sup>15.</sup> Rappel : *g* a pour pivot *c*.

au moins une occurrence *gis* de *g* dans la solution partielle contenue dans *infoPrefNode-Table[g]* (équation 4). *f<sup>j</sup>* et *gis* doivent être situées à la bonne profondeur dans le sous arbre ayant *cvs* pour racine (équations 5 et 6) ; sinon, elle est mise à zero.

Enfin, l'*opérateur skyline* [12] est appliqué aux tuples de la table *PreferenceTable* ainsi construite pour déterminer les meilleures solutions.

#### **4.3. Etude de la complexité de l'algorithme d'évaluation**

Le temps processeur nécessaire pour l'évaluation d'une requête *PrefSXPath* est égal à la somme des temps utilisés pour l'appariement, pour la construction des tableaux *AnswerPivotTable*, *infoPrefNodeTable* et *preferenceTable*, et de la sélection des meilleures solutions par l'algorithme Skyline. Ces différents temps sont calculés comme suit :

• **Temps nécessaire pour l'appariement** : Il est égal au temps correspondant aux opérations de jointures (évaluation des relations père-fils ou ancêtre-descendant) et de filtre (*filterUp*). Soit *n* la taille moyenne des listes *T<sup>q</sup>* constituant l'index. Rappelons qu'une opération de filtre ou de jointure consiste en la recherche des descendants des éléments d'une liste *L*<sup>1</sup> dans une liste *L*<sup>2</sup> toutes triées. Bien que les listes manipulées par l'opération *filterUp* soient nettement plus petites que celles constituant l'index (les listes  $T_a$ ) nous considèrerons que les listes  $L_1$  et  $L_2$  sont aussi de taille *n*.

Au pire des cas, chaque parent (resp ancêtre) dans *L*<sup>1</sup> a exactement un fils (resp descendant) dans la liste *L*2. Pour une opération de jointure, on a 2*n* − 1 comparaisons : un nœud *a<sup>i</sup>* de *L*<sup>1</sup> différent du dernier est comparé aux nœuds *d<sup>i</sup>* et *di*+<sup>1</sup> de *L*<sup>2</sup> pour successivement valider le fait que  $d_i$  est descendant de  $a_i$  et que  $d_{i+1}$  ne l'est pas.

Au meilleur des cas, la complexité de la jointure est de *n* ; en effet, dans ce cas, le premier élément de la liste *L*<sup>1</sup> est l'ancêtre (ou le parent) de tous les éléments de la liste des descendants *L*2.

Soit  $n_{req}$  le nombre de nœuds requêtes et  $n_{feuille}$  son nombre de feuilles, on a  $n_{req} - 1$ opérations de jointure. Le nombre d'opérations de filtre est de  $n_{feuille}$  − 1 et correspond au nombre d'action *filterUp*. Le temps processeur de l'appariement au pire des cas est alors de  $C1 = (2n-1)(n_{req} - 1 + n_{feuille} - 1) = (2n-1)(n_{req} + n_{feuille} - 2).$ 

• **Temps de construction du tableau answerpivotTable** : Le temps processeur nécessaire pour conserver des occurrences d'un pivot est égal au temps de copie de ces dernières dans la case correspondante du tableau *answerPivotTable*. Soient *npivot* le nombre de nœuds pivots et *noccPivot* la taille moyenne des listes contenant les pivots ; elle est plus petite que celle des listes *Tq*, (*noccPivot* < *n*) car elles proviennent du filtrage de la liste *CurrentAnswer*. Le temps de construction du tableau *answerPivotTable* est donc  $C2 = n_{pivot} * n_{occPivot}$ .

• **Temps de construction du tableau infoPrefNodeTable** :Rappelons que *infoPref-NodeTable* contient les occurrences du pivot de chaque nœud préférence. Le temps processeur nécessaire pour la construction de celui-ci est de :  $C3 = n_{pref} * n_{occPref} *$ *log*(*n*0*ccPivot*). Où *n*0*ccPre f* représente le nombre moyen d'occurrences des pivots couvrant au moins un nœud préférence, et *npre f* est le nombre de nœuds préférences ; *log*(*n*0*ccPivot*) est le temps de recherche (dichotomique) d'un élément dans une liste triée.

• **Temps de construction du tableau preferenceTable** : Il est égal à  $C4 = n_{pref}$  **\***  $n_{sol} * log(n_{info})$  où,  $n_{sol}$  est la taille moyenne de l'ensemble solution.  $n_{info}$  est la taille moyenne des listes contenues dans les cellules du tableau *infoPrefNodeTable*.

• **Complexité de sélection des meilleures solutions :** Elle dépend de l'algorithme Skyline utilisé : lorsque l'ensemble solution est de petite taille, on peut utiliser l'algorithme de boucles imbriquées (Block Nested Loop) pour sélectionner les solutions non dominées; dans ce cas, le temps processeur est de l'ordre de  $C_{5BNL} = O(n_{sol}^2)$  [12]. Pour un ensemble solutions de grande taille, on peut utiliser l'algorithme basé sur l'approche de Diviser Pour Régner (DPR). Dans ce cas, la complexité est de l'ordre de :  $C_{5DPR} = O(n_{sol} * (log n_{sol})^{n_{pref}-2} + n_{sol} * log n_{sol})$  [12].

En définitive, la complexité totale est égale à  $C1 + C2 + C3 + C4 + C_{5BNL} = O(n(n_{reg} +$  $n_{feuille}) + n_{pivot}*n_{occPivot} + n_{pref}*n_{occPref}*log(n_{occPivot}) + n_{pref}*n_{sol}*log(n_{info}) + n_{sol}^2)$ si l'algorithme de recherche des points skyline utilisé est celui basé sur les boucles imbriquées ou alors, *C*1+*C*2+*C*3+*C*4+*C*5*DPR* = *O*[*n*(*nreq* +*nf euille*) +*npivot* ∗ *noccPivot* +  $n_{pref} * n_{occPref} * log(n_{occPivot}) + n_{pref} * n_{sol} * log(n_{info}) + n_{sol} * (log\ n_{sol})^{n_{pref}-2} + n_{sol} *$ *log nsol*] si l'algorithme de recherche des points skyline est basée sur l'approche DPR.

Remarquons que si la requête a peu de prédicat (le nombre de feuilles est négligeable devant le nombre de nœuds requêtes, *nf euille* ≪ *nreq*), on aura *C*1 ≈ *n*(*nreq*); de même, le nombre de nœud pivot conservé sera aussi très petit, il tendra vers 1 et donc *C*2 tendra vers *noccPivot*.

#### **5. Conclusion**

Nous avons exploré dans ce papier une approche d'expression et d'évaluation de requêtes *XPath* avec préférences. Pour ce faire, le langage *PrefSXPath* (une extension du langage XPath) a été proposé pour l'expression des requêtes avec préférences. Nous avons aussi mis en oeuvre un algorithme d'évaluation des mots du langage *PrefSXPath* (des requêtes) sur un document XML. La technique d'évaluation fait usage des automates à états finis (une adaptation de la proposition de Bin Sun et al. [2] relative à l'évaluation des requêtes strictes), pour déterminer et encoder dans une table de résultats les *réponses candidates* ne tenant pas compte des préférences ; puis, un opérateur Skyline est appliqué sur ces réponses intermédiaires pour en extraire les meilleures solutions : ce sont les réponses les plus préférées.

Une analyse rigoureuse de la complexité théorique de l'algorithme proposé a aussi été effectuée. De cette analyse, il ressort que, chaque étape du processus d'évaluation d'une requête *PrefSXPath* reste de complexité quasi linéaire sur la taille du document, la taille de la requête, le nombre de nœuds pivots par rapport aux préférences (et d'instances de ces nœuds dans le document), la « taille » des préférences et le nombre de résultats de la requête.

Bien que l'algorithme proposé dans ce manuscrit ait été déroulé manuellement sur bien des exemples (parmi lesquels celui présenté dans l'annexe A) avec des résultats très satisfaisants, une étude expérimentale plus poussée sur les BD XML standards (comme celle de la NASA disponible sur le dépôt de l'Université de Washington [18]) devrait être réalisée pour en démontrer ses forces et ses faiblesses en pratique, sachant qu'à priori, il devrait bien passer à l'échelle. Bien plus, on peut aussi envisager d'utiliser les techniques de déforestations développées en programmation fonctionnelle pour proposer un algorithme d'évaluation qui procède en une étape, évitant par le fait même de construire explicitement les réponses candidates intermédiares.

Le travail présenté dans ce papier est le point de départ d'un travail plus ambitieux ayant pour but la généralisation de l'approche présentée dans ce manuscrit. En fait, on projette de considérer les préférences comme des *aspects* exprimables via un DSL (Domain Specific Language) qu'on construira, et de les injecter dans les algorithmes d'évaluations d'expressions *XPath* déjà existants par un *tisseur de préférences* qu'on définira.

#### **6. Bibliographie**

- [1] Abiteboul, S. *« Querying Semi-Structured Data »*, In Proceedings of the International Conference on Database Theory (ICDT), Delphi, Greece, pp. 1-18, 1997.
- [2] Bing Sun, Bo Zhou, Nan Tang, Guoren Wang, Ge Yu, and Fulin Jia. *« Answering XML Twig Queries with Automata »*, In Jeffrey Xu Yu, Xuemin Lin, Hongjun Lu, and Yanchun Zhang, editors, Advanced Web Technologies and Applications, 6th Asia-Pacific Web Conference, AP-Web 2004, Hangzhou, China, April 14-17, 2004, Proceedings, volume 3007 of Lecture Notes in Computer Science, pp. 170-79. Springer, 2004.
- [3] Bosc P., Pivert O. *« SQLf : a relational database language for fuzzy querying »*, IEEE Trans. On Fuzzy Systems, vol(3) pp.1-17, 1995.
- [4] C.Y. Chan, P. Felber, M.N. Garofalakis, R. Rastogi, *« Efficient filtering of XML documents with XPath expressions »*, in : Proceedings of the 18th International Conference on Data Engineering (ICDE), IEEE Comput. Soc., pp. 235-244, 2002
- [5] Chomicki J. *« Preference Formulas in Relational Queries »*, In ACM Trans. on Database Systems (TODS), vol. 28(4), 2003.
- [6] Dubois D., Prade H. *Bipolarity in flexible quering.* Proc. of the 5th Int. Conf. on Flexible Query Answering Systems (FQAS), Copenhagen, Denmark, 2002.
- [7] Gang Gou and Rada Chirkova. *« Efficiently Querying Large XML Data »*, Repositories : A Survey IEEE Transactions On Knowledge And Data Engineering, VOL. 19, NO. 10, pp. 1381-1402 OCTOBER 2007.
- [8] Kiebling W. *« Foundations of Preferences in Database Systems »*, In Proc. of the 28th Int. Conf. on Very Large Databases (VLDB), pp. 311-322., Hong Kong, China, 2002.
- [9] Lietard L., Rocacher D. and Tbahriti S.-E. *« Preferences and Bipolarity in Query Language* International Conference of the North American Fuzzy Information Processing Society (NAFIPS 2008), New-York, USA. pp. 1-6, 2008.
- [10] Q. Li and B. Moon. *« Indexing and querying XML data for regular path expressions »*, Proceedings of the 27th VLDB Conference, pp. 361-370, 2001.
- [11] Rakesh Agrawal , Jerry Kiernan , Ramakrishnan Srikant , Yirong Xu, *« An XPath-based preference language for P3P »*, Proceedings of the 12th international conference on World Wide Web, May 20-24, Budapest, Hungary, 2003
- [12] Stephan Börzsönyi, Donald Kossmann, and Konrad Stocker. *« The skyline operator »*, Proceedings of the 17th International Conference on Data Engineering, April 2-6, 2001, Hiedelberg, Germany, pp. 421-430, 2001.
- [13] T. Green, G. Miklau, M. Onizuka, D. Suciu, *« Processing XML streams with deterministic automata »*, in : Proceedings of the 9th International Conference on Database Theory (ICDT), Springer, pp. 173-189, 2003.
- [14] W. Kießling, B. Hafenrichter, S. Fischer, S. Holland : *« Preference XPATH : A Query Language for E-Commerce »*, Proc. 5th Intern. Konf. für Wirtschaftsinformatik, Augsburg, pp. 425-440, Sept. 2001.
- [15] W3C Consortium. *« XML Path Language (XPath) 2.0 »*, http ://www.w3.org/TR/XPath20/, 2006.
- [16] W3C Consortium. *« XQuery 1.0 : An XML Query Language »*, http ://www.w3.org/TR/xquery/. 2006.

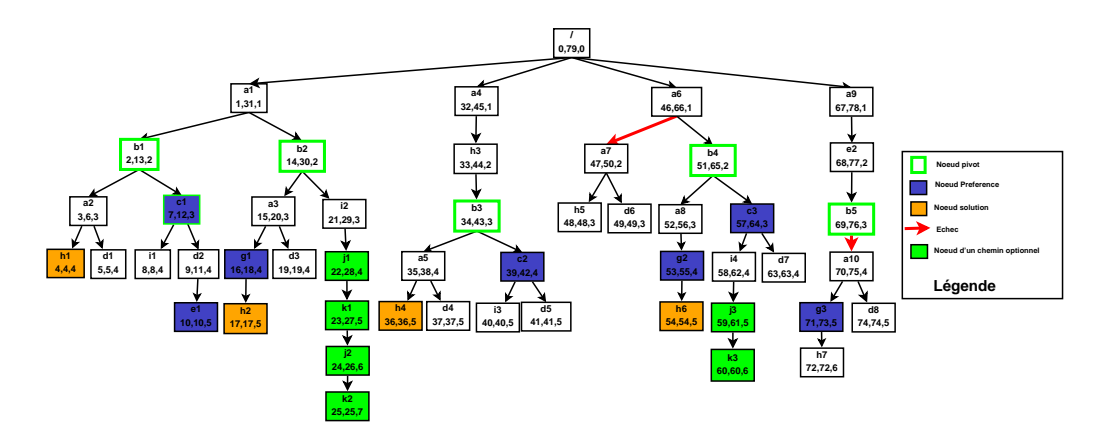

**Figure 7.** La source de donnée décorée.

- [17] Yao, J. T. and Zhang, M. *«A Fast Tree Pattern Matching Algorithm for XML Query »*, *Proceedings of the 2004 IEEE/WIC/ACM International Conference on Web Intelligence*, (WI 2004), 20-24 September 2004, Beijing, China, pp. 235-241, 2004.
- [18] University of Washington XML repository. Available *<http ://www.cs.washington.edu/research/xmldatasets>*

#### **A. Annexe : Exemple complet d'évaluation d'une requête PrefSXPath**

Cette section est consacrée à la présentation des différentes étapes du processus d'évaluation d'une requête PrefSXPath contenant la plus part des motifs adressés dans ce manuscrit. La requête considérée est la suivant :  $Q' = \frac{a}{b} \left( \frac{c \left( \frac{d}{e}! \right) !}{i(j/k)^*} \right]!} \left/ \frac{a \left[ d? \right]}{g!} \right/ h$ (fig. 8). Elle est évaluée sur la source de données (fig.2) dont l'index est représenté sur la figure 7.

Afin de pouvoir désigner de façon unique les étiquettes les nœuds requêtes de *Q* ′ à par- $\frac{d}{dt}$  de leur labels,  $Q'$  est réécrit comme suit :  $Q' = \frac{a_1}{b_2}$   $\frac{d}{dt}$  $\frac{d}{dt}$  $\frac{d}{dt}$  $\frac{d}{dt}$  $\frac{d}{dt}$  $\frac{d}{dt}$ 

Statiquement, on déduit le nœud pivot associé à chaque nœud préférence (voir tableau 3).

## **A.1. Transformation de la requête en automate et extraction de l'index de la source de données**

Par application des schémas de construction de l'automate à partir des motifs de requêtes *PrefSXPath* (voir Tab. 1) on obtient pour la requête *Q* ′ l'automate de la figure 9. L'index correspondant à la source de données de la figure 7 est représenté sur la figure 10

| Nœud préférence   c |   |  |
|---------------------|---|--|
| Not be Not          | h |  |

**Tableau 3.** Nœud préférence et pivot associé

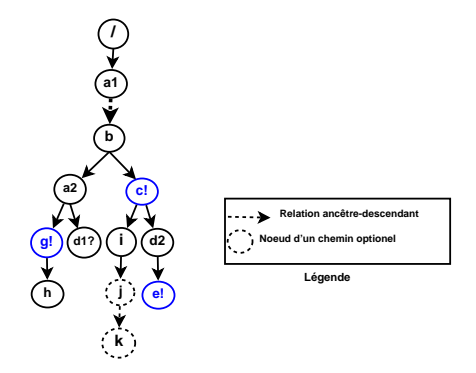

**Figure 8.** La requête sous forme arborescente.

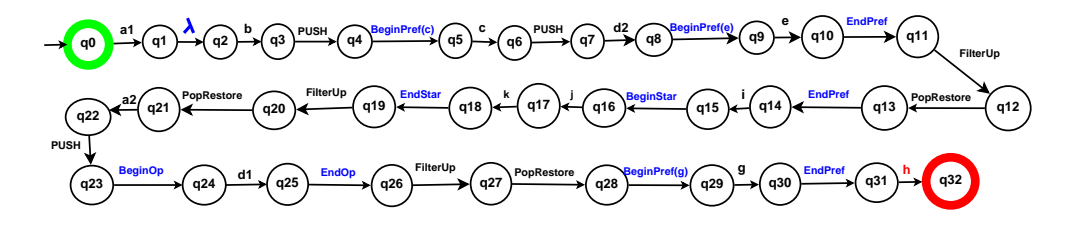

**Figure 9.** Automate correspondant à la requête de la figure 8.

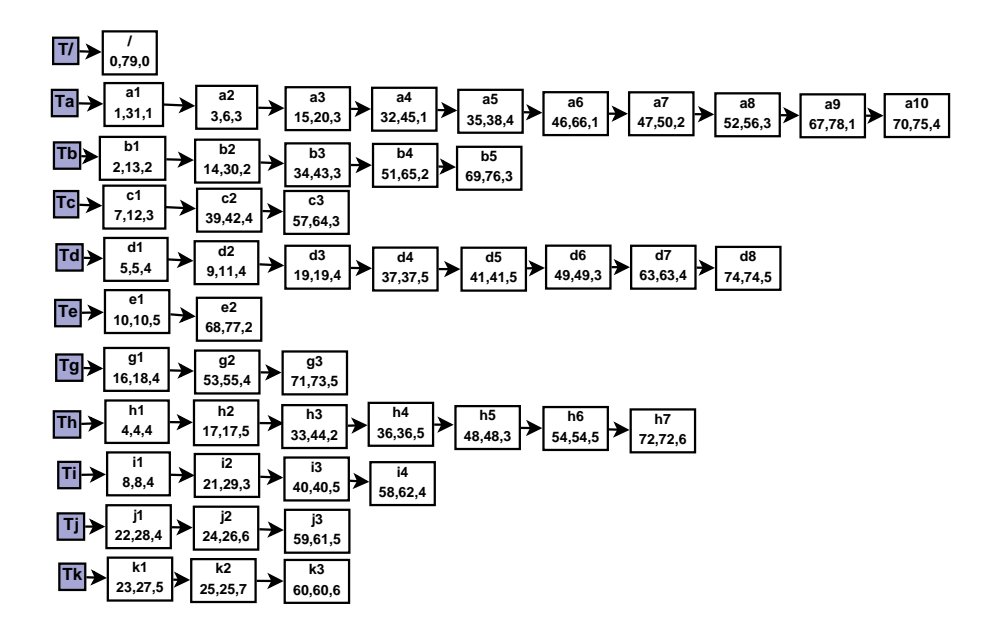

**Figure 10.** Index extrait de la source de données de la figure 7.

## **A.2. Evaluation de la requête** *Q* ′ **de la figure 8 sur la source de données de la figure 7**

Le tableau 4 présente une trace d'exécution de l'algorithme *Twig-Automata-Preference-Match* pour l'étape 1. Les paramètres effectifs de l'appel sont l'index de la figure 10 et l'automate de la figure 9. Le résultat produit est *currentAnswer = {h1, h2, h4, h6}* (tableau 4 ligne 28). Les autres données générées au cours de l'exécution sont les tableaux *answerPivotTable* (tableau 6) et *infoNodeTable* (tableau 7).

La seconde étape de l'algorithme utilise les données contenues dans les tableaux précédents (tableaux 6 et 7) ainsi que la valeur de *currentAnswer* pour construire la table *preferenceTable* (tableau 8) sur laquelle on applique l'opérateur skyline pour obtenir comme meilleures réponses à la requête *Q* ′ les occurrences *h1* et *h6*. En effet,

• *h1* et *h2* sont incomparables car, *h1* recouvre une occurrence de *c* et de *e* ce qui n'est pas le cas pour h2 ; de même, *h2* recouvre une occurrence de *g* ce qui n'est pas le cas pour *h1*.

• *h1* domine *h4* car, bien que *h1* et *h4* recouvrent des occurrernces de *c*, *h1* recouvre en plus une occurrence de *e* et une occurrence de *g*, ce qui n'est pas le cas de *h4* : on a donc  $h^4 < h^1$ .

• *h6* domine *h2* car, bien que *h6* et *h2* recouvrent des occurrernces de *g*, *h6* recouvre en plus une occurrence de *c*, ce qui n'est pas le cas pour *h1* : on a donc *h*2 < *h*6.

Les occurrences *h2* et *h4* sont donc supprimées du résultat final et l'ensemble solution retourné n'est constitué que des occurrences non dominées c'est-à-dire {*h1*, *h6*}.

Le tableau 5 fait un zoom sur les étapes d'exécution correspondant au (sous-)chemin étoilé (les états q15 à q19 présentés dans le tableau 4).

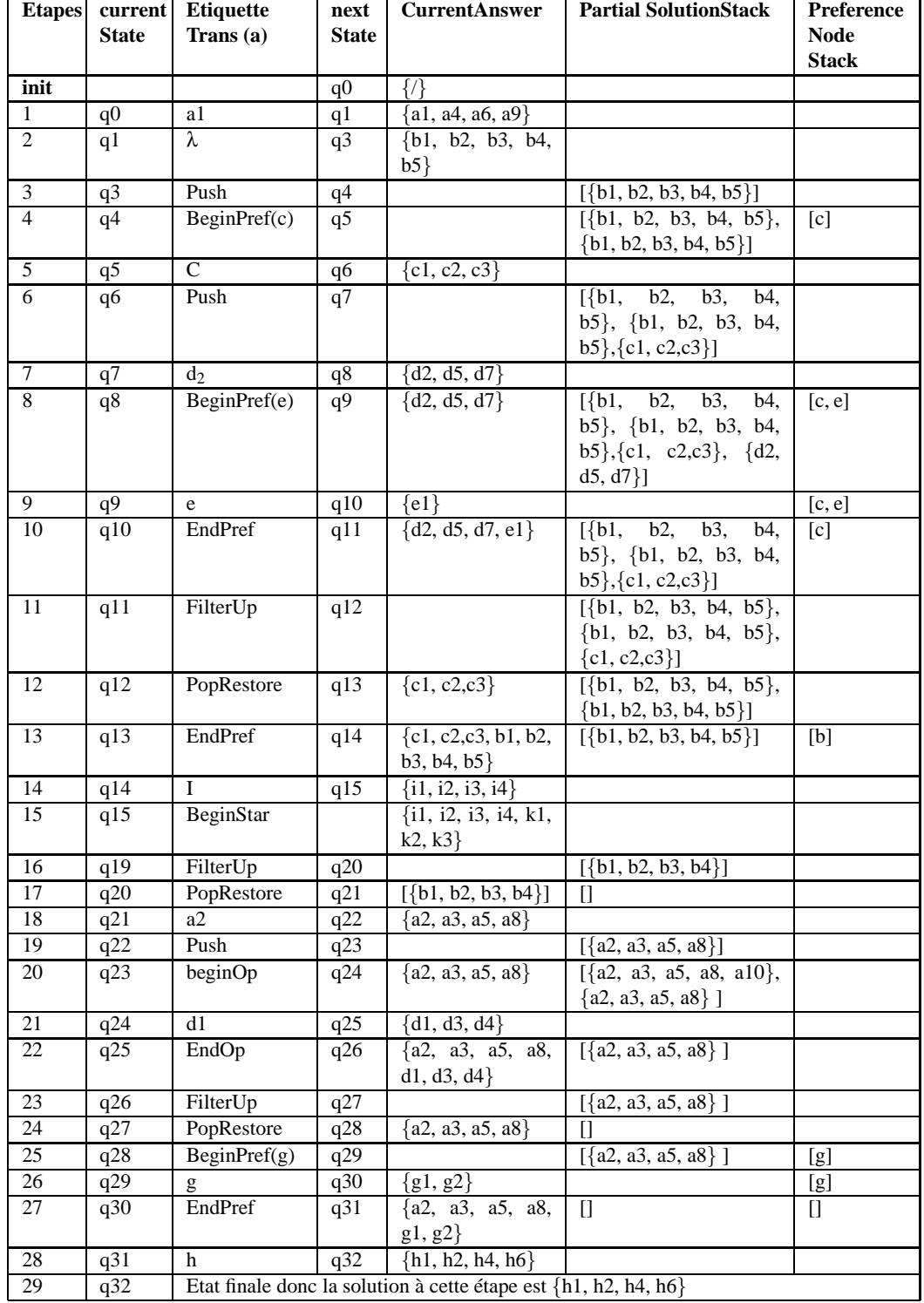

**Tableau 4.** Une trace d'exécution de l'étape 1 du processus d'évaluation de *Q* ′ .

|      | <b>Etape</b> | qstar | Etiqu.(Etstar) | V                       | <b>VStar</b>                                | <b>Nextq</b> | Commentaire   |
|------|--------------|-------|----------------|-------------------------|---------------------------------------------|--------------|---------------|
| init |              | q16   |                | $\{i1, i2, i3, i4\}$    | $\{i1, i2, i3, \}$                          |              |               |
|      |              |       |                |                         | i4                                          |              |               |
| 1    | $\mathbf{I}$ | q16   |                | $\{j1, j3\}$            |                                             |              |               |
|      | 2            | q17   | k              | $\{k1, k3\}$            |                                             |              |               |
|      | 3            | q18   | EndStar        | ${k1, k3} =$            | $\{i1, i2, i3,$                             | q16          | VStar=VStar+V |
|      |              |       |                | $v \neq \emptyset$      | $i4, k1, k3$ }                              |              |               |
| 2    |              | q16   |                | $\{j2\}$                |                                             |              |               |
|      | 2            | q17   | k              | $\{k2\}$                |                                             |              |               |
|      | 3            | q18   | EndStar        | $\{k2\} \neq \emptyset$ | $\{i1, i2, i3,$                             | q16          |               |
|      |              |       |                |                         | i4, k1, k3,                                 |              |               |
|      |              |       |                |                         | k2                                          |              |               |
| 3    | 1            | q16   |                | ┦╏                      |                                             |              |               |
|      | 2            | q17   | k              |                         |                                             |              |               |
|      | 3            | q18   | EndStar        | {}                      | Puisque Etiquette = EndStar et $V = \{\}$   |              |               |
|      |              |       |                |                         | on sort de la procédure et CurrentAns-      |              |               |
|      |              |       |                |                         | wer= VStar et nextState= $\delta_4$ (qstar, |              |               |
|      |              |       |                |                         | Etstar);// $q=q19$ ,                        |              |               |

Tableau 5. Zoom sur la trace d'exécution du (sous-)chemin étoilé (chemin (i/j)\*

| Note below Note                                                   |  |
|-------------------------------------------------------------------|--|
| Occurrences du nœud pivot   $\{b1, b2, b3, b4, \mid \{g1, g2\}\}$ |  |
| après la traversée de l'étiquette $  b5 \rangle$                  |  |
| correspondante                                                    |  |

**Tableau 6.** AnswerPivotTable

| Nœuds préférences $\ $ c                         |  |                         |
|--------------------------------------------------|--|-------------------------|
| Occurrences du pi- $\{b1, b3, b4\}$ $\{b1, b3\}$ |  | $\vert \{g1, g2\}\vert$ |
| vot correspondant                                |  |                         |

**Tableau 7.** InfoNodeTable

|    | c | e | g |
|----|---|---|---|
| h1 |   |   |   |
| h2 |   |   |   |
| h4 |   |   |   |
| h6 |   |   |   |

Tableau 8. PreferenceTable mettant en exergue h1 et h6 comme meilleures réponses : elles sont non dominées